#### UM-Bridge

Enabling Uncertainty Quantification on Advanced Numerical Models

Anne Reinarz<sup>1</sup>, Mikkel Lykkegaard<sup>2</sup>, Robert Scheichl<sup>3</sup>, **Linus Seelinger**<sup>3</sup>

<sup>1</sup>Department of Computer Science, Durham University <sup>2</sup>digiLab Solutions <sup>3</sup> Institute for Mathematics, Heidelberg University

#### Why Uncertainty Quantification (UQ)?

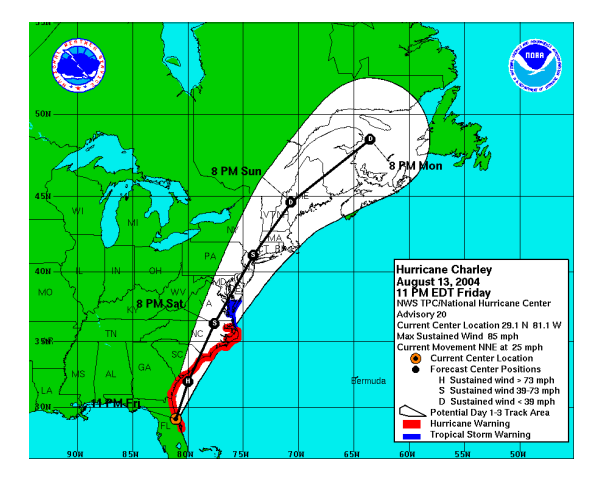

- "Don't focus on the skinny black line" - US Hurricane Center
- Uncertain data ⇒ uncertain prediction / inferences. UQ: Quantify this!

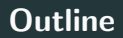

#### Why not done more often?

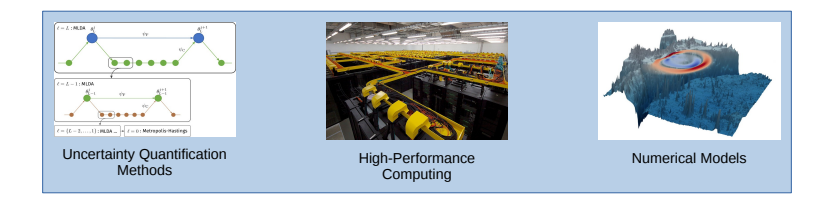

#### Complexity holding back UQ method development and applications!

#### This talk:

- Brief introduction to UQ methods
- UM-Bridge: Universal UQ / model software interface

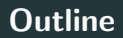

#### Why not done more often?

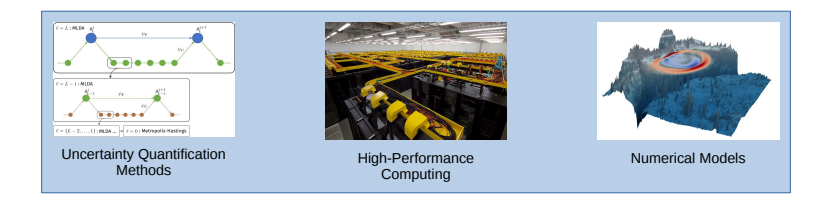

Complexity holding back UQ method development and applications!

This talk:

- Brief introduction to UQ methods
- UM-Bridge: Universal UQ / model software interface

# <span id="page-4-0"></span>[Markov Chain Monte Carlo](#page-4-0) [\(MCMC\)](#page-4-0)

MCMC Demo

## <span id="page-6-0"></span>[Multilevel MCMC](#page-6-0)

#### Model Hierarchy

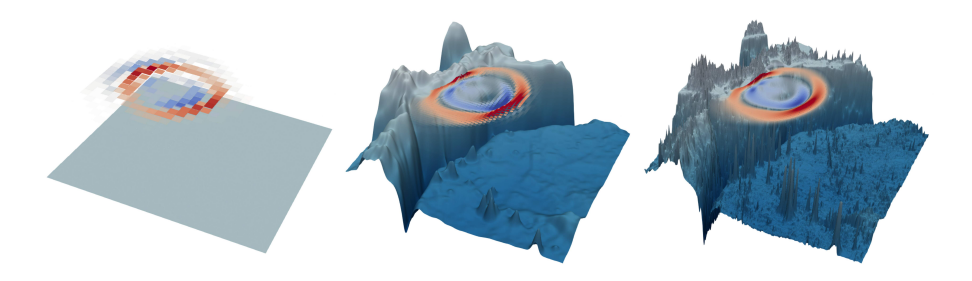

Across levels, we adapt

- mesh size
- bathymetry smoothness (specific to hyperbolic solvers!)

#### **Results**

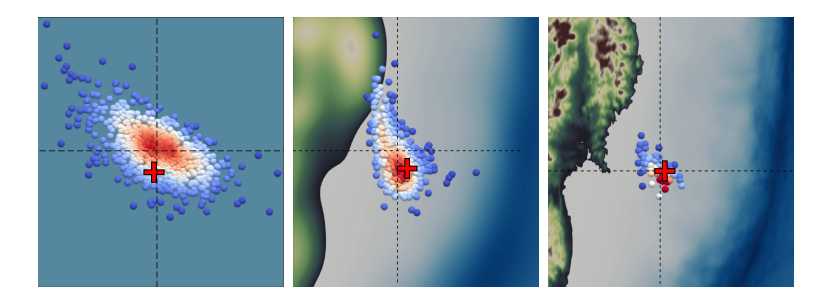

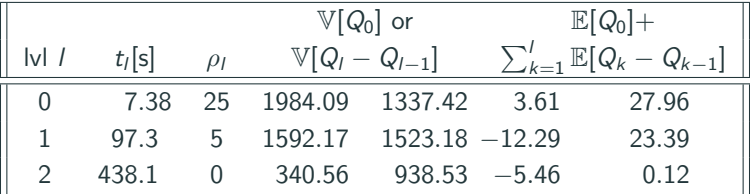

Run on 3456 cores (72 nodes of 48 cores) 5

#### UQ and Model in Math

Model in UQ: (Often) Just a function  $F: \mathbb{R}^n \to \mathbb{R}^m$  with some of the following:

- Model evaluation  $F(\theta)$ ,
- Gradient  $v^{\top} J(\theta)$ ,
- Jacobian action  $J(\theta)v$ ,
- Hessian action  $H(\theta)v$ .
- $\rightarrow$  Simple, model-agnostic interface!

Model software and UQ software: Not so easy!

Complex software stack, conflicts (buildsystems, dependencies, languages, parallelization), need experts from both sides, ...

#### UQ and Model in Math

Model in UQ: (Often) Just a function  $F: \mathbb{R}^n \to \mathbb{R}^m$  with some of the following:

- Model evaluation  $F(\theta)$ ,
- Gradient  $v^{\top} J(\theta)$ ,
- Jacobian action  $J(\theta)v$ ,
- Hessian action  $H(\theta)v$ .
- $\rightarrow$  Simple, model-agnostic interface!

Model software and UQ software: Not so easy!

Complex software stack, conflicts (buildsystems, dependencies, languages, parallelization), need experts from both sides, ...

# <span id="page-11-0"></span>[UM-Bridge](#page-11-0) [Universal UQ / Model Software Interface](#page-11-0)

#### UM-Bridge: Model Abstraction in Software

Interface mimics math (Pointwise eval. of F, derivatives optional) Inspired by microservices (established in industry)

Achieves:

- Level 3: Turn-key HPC setup in the cloud
- Level 2: Portable, reproducible models via containers; Separation of concerns
- $\bullet$  Level 1: Coupling across languages  $\overline{7}$

## <span id="page-13-0"></span>[Layer 1: Coupling Across Languages](#page-13-0)

#### UM-Bridge: Bridging Languages and Frameworks

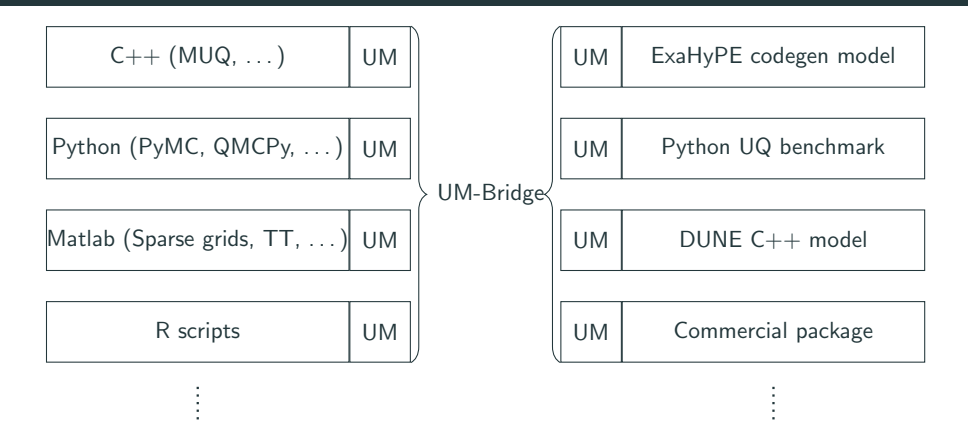

Requires only HTTP and JSON support  $\rightarrow$  almost every language

Existing integrations for various languages and frameworks

## <span id="page-15-0"></span>[Layer 2: Containerized Models](#page-15-0)

#### UM-Bridge: Containerization - Portable Models

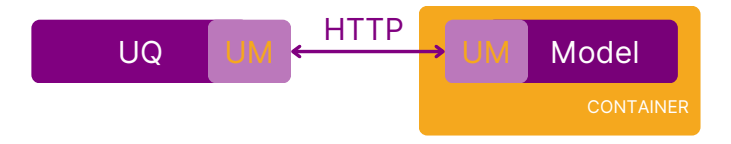

Run tsunami model as easy as

docker run -p 4242:4242 linusseelinger/model-exahype-tsunami

- Evaluate model in python: model = umbridge.HTTPModel('localhost:4242', 'forward') model([[0.1,0.4]])
- $\rightarrow$  Separation of concerns!

#### UQ Benchmarks

#### U<sub>0</sub> **Benchmarks**

#### Navigation

Ouickstart Guide Analytic-Gaussian-Misture Benchmarl ExaHyPE-Tennami Benchmark Inferring material properties of a cantilevered beam Analytic-Banana Benchmark Analytic-Donut Benchmark Analytic-Funnel Renchmark Eval IvPE, Terrami Medal

# the Japanese coast

In this benchmark we model the propagation of the 2011 Toboku tsunami by solving the

shallow water equations. For the numerical solution of the PDE, we apply an ADER-DG

method implemented in the ExaHyPE framework. The aim is to obtain the parameters

describing the initial displacements from the data of two available buoys located near

ExaHyPE-Tsunami Model

Authors Run

· Anne Reinarz

Overview

Euler-Bernoulli Beam Ouick search

 $Go$ 

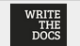

Love Documentation? Write the Docs Portland is a 3-day virtual docs event. May 22:24 Community Ad

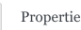

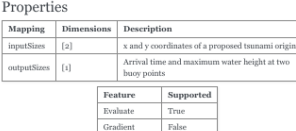

docker run -it -p 4243;4243 linusseelinger/model-exahype-tsunami

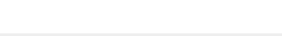

ApplyJacobian False ApplyHessian False

- Community project:
	- > 20 models and benchmarks,
	- > 15 contributors from
	- $> 10$  institutions
- Ready-to-run containers
- Automated builds, testing etc.

UM-Bridge Demo

## <span id="page-19-0"></span>[Layer 3: Turn-key HPC Setup in the](#page-19-0) **[Cloud](#page-19-0)**

#### Kubernetes Configuration - Sequential Model

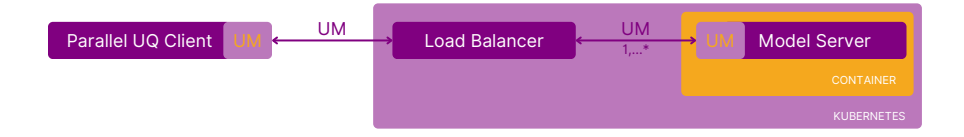

Pre-built configuration, simply plug in your own model container

UQ client only sees an UM-Bridge server. But may make parallel requests!

# <span id="page-21-0"></span>[Applications](#page-21-0)

#### Multilevel Delayed Acceptance (MLDA) + Tsunami

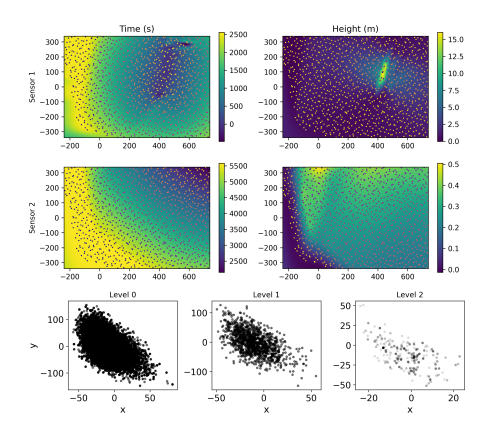

- Gaussian process (GP) surrogate as level 0, trained on level 1
- GP on workstation, simulation runs on 2800 core cluster on Google Kubernetes Engine

UM-Bridge: No modification to MLDA or model container, separation of concerns

## <span id="page-23-0"></span>**[Conclusions](#page-23-0)**

#### Conclusions / Outlook

UM-Bridge enables complex UQ applications, Democratizing UQ Upcoming: Support for "traditional" HPC systems (SLURM)

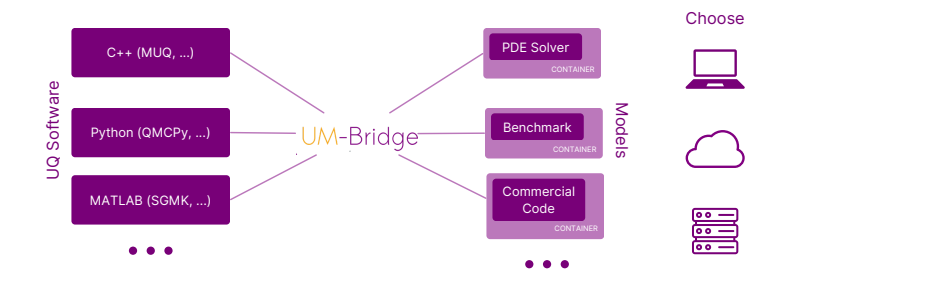

- Workshop in December: https://um-bridge.github.io/workshop/
- mail@linusseelinger.de
- SC '21: High Performance UQ with Parallelized Multilevel MCMC
- $\bullet$  JOSS '23: UM-Bridge: Uncertainty Quantification and Modeling Bridge 14